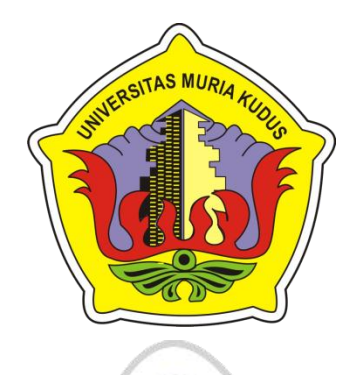

**LAPORAN SKRIPSI**

# GITAS MURIA **PORTAL KEGIATAN ILMIAH MAHASISWA PADA UNIVERSITAS MURIA KUDUS BERBASIS WEB**

**ARI CANDRA KURNIAWAN NIM. 201453067**

**DOSEN PEMBIMBING NOOR LATIFAH, S.KOM, M.KOM SYAFIUL MUZID, ST, M.Cs**

**PROGRAM STUDI SISTEM INFORMASI FAKULTAS TEKNIK UNIVERSITAS MURIA KUDUS**

**2018**

### **HALAMAN PERSETUJUAN**

## **PORTAL KEGIATAN ILMIAH MAHASISWA PADA UNIVERSITAS MURIA KUDUS BERBASIS WEB**

## **ARI CANDRA KURNIAWAN**

### **NIM. 201453067**

Kudus, 08 Agustus 2018

Menyetujui,

Pembimbing Utama,

K

Noor Latifah, S.Kom,M.Kom NIDN. 0618098701

Pembimbing Pendamping,

Syafiul Muzid, ST, M.Cs NIDN. 0623068301

Mengetahui

Koordinator Skripsi

Wiwit Agus Triyanto, S.Kom, M.kom NIDN. 0631088901

### **HALAMAN PENGESAHAN**

## **PORTAL KEGIATAN ILMIAH MAHASISWA PADA UNIVERSITAS MURIA KUDUS BERBASIS WEB**

### **ARI CANDRA KURNIAWAN NIM. 201453067**

Kudus, 23 Agustus 2018

Mengesahkan,

Ketua Penguji,

Anggota Penguji I,

Anggota Penguji II,

Fajar Nugraha, Kom, M.Kom NIDN. 0606058201

Noor Latifah, S.Kom,M.Kom NIDN. 0618098701

咖呢

NIDN. 0610128601

Mengetahui

Dekan Fakultas Teknik<br>RSINS MURIA Mohammad Dahlan, ST, MT NIDN. 0601076901

Ketua Program Studi Sistem Informasi

Pratomo Setiaji, S.Kom, M.Kom NIDN. 0619067802

#### **PERNYATAAN KEASLIAN**

Saya yang bertanda tangan dibawah ini :

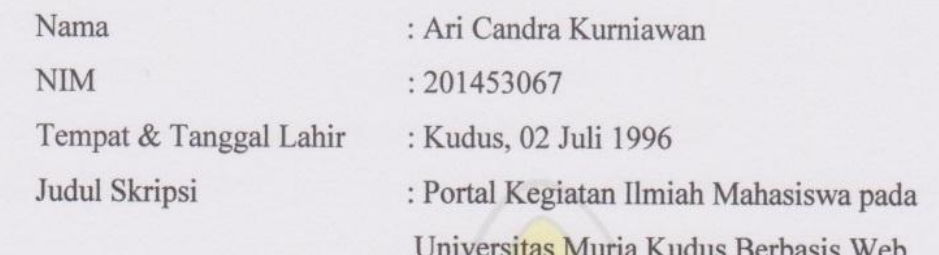

Menyatakan dengan sebenarnya bahwa penulisan Skripsi ini berdasarkan hasil penelitian dan pemikiran asli dari saya sendiri, baik untuk laporan maupun kegiatan lain yang tercantum pada Skripsi ini. Seluruh ide, pendapat, dan materi dari sumber lain telah dikutip dalam Skripsi dengan cara penulisan referensi yang sesuai.

Demikian pernyataan ini saya buat dengan sebenar-benarnya dan apabila pada kemudian hari terdapat penyimpangan dan ketidakbenaran dalam pernyataan ini, maka saya bersedia menerima sanksi akademik berupa pencabutan gelar dan sanksi lain sesuai dengan peraturan yang berlaku di Universitas Muria Kudus. Demikian pernyataan ini saya buat dalam keadaan sadar dan tanpa paksaan dari pihak manapun.

> Kudus, 08 Agustus 2018 Yang memberi pernyataan, METERAL EMPEL 3FE5AFF207791931 **OC** Ari Candra Kurniawan

NIM. 201453067

### **PORTAL KEGIATAN ILMIAH MAHASISWA PADA UNIVERSITAS MURIA KUDUS BERBASIS WEB**

Nama Mahasiswa : Ari Candra Kurniawan

NIM : 201453067

Pembimbing :

1. Noor Latifah, S.Kom,M.Kom

2. Syafiul Muzid, ST, M.Cs

# **RINGKASAN**

Pada pengelolaan kegiatan pada Universitas Muria Kudus masih terdapat beberapa masalah seperti kuliah perdana, kuliah wajib, dan kuliah tamu dikarenakan setelah kegiatan itu selesai dosen masih harus merekap daftar hadir mahasiswa yang hadir kedalam excel, dan juga untuk mahasiswa tidak punya hasil rekapan dia mengikuti salah satu kegiatan ilmiah tersebut, lalu karena kegiatan ini wajib terkadang ada mahasiswa yang belum bisa mengikuti salah satu kegiatan dan kedepannya mahasiswa jadi melupakan kegiatan tersebut dan tidak mengikuti kegiatan tersebut, dan juga jika ada mahasiswa yang mengikuti kegiatan ilmiah secara mandiri mahasiswa masih belum ada sistem untuk mengupload data kegiatan ilmiah mahasiswa yang telah diikuti. Tujuan dilakukannya penelitian ini adalah untuk membangun aplikasi yang dapat membantu dalam setiap proses pengelolaan kegiatan ilmiah mahasiswa pada Universitas Muria Kudus serta membantu mahasiswa dalam melihat kegiatan ilmiah yang sudah diikuti serta mahasiswa yang belum bisa mengikuti kegiatan pada periodenya tetap bisa mengikutinya pada periode berikutnya.Hasil analisa akan digambarkan ke dalam perancangan sistem menggunakan model UML (*Unified Modeling Language*) yang hasil akhirnya akan diimplementasikan ke dalam sebuah aplikasi web menggunakan bahasa pemrograman PHP dan database MySQL.Dengan adanya aplikasi ini dapat membantu dalam setiap proses pengelolaan kegiatan ilmiah pada Universitas Muria Kudus serta membantu mahasiswa dalam kegiatan yang diikutinya.

**Kata kunci** : Kegiatan, Mahasiswa, UML, PHP

### *PORTAL WEB-BASED OF SCIENTIFIC ACTIVITIES OF STUDENTS AT THE MURIA KUDUS UNIVERSITY*

*Student Name* : Ari Candra Kurniawan *Student Identity Number* : 201453067

*Supervisor* :

- 1. Noor Latifah, S.Kom,M.Kom
- 2. Syafiul Muzid, ST, M.Cs

# *ABSTRACT*

*In managing the activities at Muria Kudus University there are still some problems such as the first lecture, compulsory lecture, and guest lecture because after the activity is finished the lecturer still has to recap the attendance list of students present in excel, and also for students who have no results he follows one the scientific activity, then because this activity is mandatory sometimes there are students who have not been able to take part in one of the activities and in the future students forget about the activity and do not participate in the activity, and also if there are students who participate in scientific activities independently there is still no system to upload data of student scientific activities that have been followed. The purpose of this research is to build applications that can assist in every process of managing the scientific activities of students at the University of Muria Kudus and assist students in seeing the scientific activities that have been followed and students who have not been able to participate in activities in the period can still follow it in the next period. will be described in the design of the system using the UML model (Unified Modeling Language) whose final results will be implemented into a web application using the PHP programming language and MySQL database. With this application can help in any process of managing scientific activities at the University of Muria Kudus and help students in the activities they follow.*

*Keywords* : *Activities, Students, UML, PHP*

#### **KATA PENGANTAR**

Dengan memanjatkan puji syukur kehadirat Allah SWT yang telah melimpahkan rahmat, taufik dan hidayah-Nya sehingga pada kesempatan kali ini penulis dapat menyelesaikan Laporan Skripsi yang berjudul "Portal Kegiatan Ilmiah Mahasiswa Pada Universitas Muria Kudus Berbasis Web". Sholawat serta salam tak lupa penulis haturkan kepada beliau baginda Rasulullah Muhammad SAW yang selalu kita nantikan syafaatnya nanti di yaumul qiyamah.

Penyusunan Laporan Skripsi ini merupakan salah satu syarat untuk menyelesaikan program studi Sistem Informasi S-1 pada Fakultas Teknik Universitas Muria Kudus.

Penulis menyadari bahwa didalam penyusunan Laporan Skripsi ini tentunya masih terdapat kekurangan, sehingga penulis akan sangat menerima dan menghargai segala masukan yang berguna dari pembaca.Semoga laporan ini bermanfaat bagi pembaca untuk mengembangkan ilmu pengetahuan khususnya dibidang komputer.Dengan bantuan, bimbingan, dan dorongan dari berbagai pihak, maka terselesailah laporan ini. Tidak lupa penulis mengucapkan terima kasih kepada:

- a. Bapak Dr. Suparnyo, SH, MS selaku Rektor Universitas Muria Kudus.
- b. Bapak Mohammad Dahlan, S.T, M.T selaku Dekan Fakultas Teknik Universitas Muria Kudus.
- c. Bapak Pratomo Setiaji, S.Kom, M.Kom selaku Kepala Program Studi Sistem Informasi Fakultas Teknik Universitas Muria Kudus.
- d. Ibu Noor Latifah, S.Kom,M.Kom selaku dosen pembimbing utama yang telah memberikan pengarahan dan bimbingan selama penyusunan laporan skripsi ini.
- e. Bapak Syafiul Muzid, ST, M.Cs selaku dosen pembimbing pendamping yang telah memberikan pengarahan dan bimbingan selama penyusunan laporan skripsi ini.
- f. Bapak Wiwit Agus Triyanto, S.Kom, M.kom selaku koordinator skripsi.
- g. Ibu Hendrastuti Qutsyi, S.E. selaku Ka. BAAK yang telah memberikan izin melakukan penelitian, sehingga penulis dapat menyelesaikan laporan skripsi ini.
- h. Kedua orang tua dan keluarga yang selalu mendo'akan, menasehati dan memberikan semangat kepada penulis sehingga terselesainya laporan ini.
- i. Teman-teman Fakultas Teknik Sistem Informasi yang selalu memberi semangat dan dukungan satu sama lain.

Hanya Allah yang Maha Sempurna, tiada yang sempurna dari karya manusia. Akan tetapi, semoga dengan hidayah dan inayah yang diberikan Allah SWT kepada kita semua dapat menjadikan apa yang kita perbuat mendapat ridhoNya. Amin.

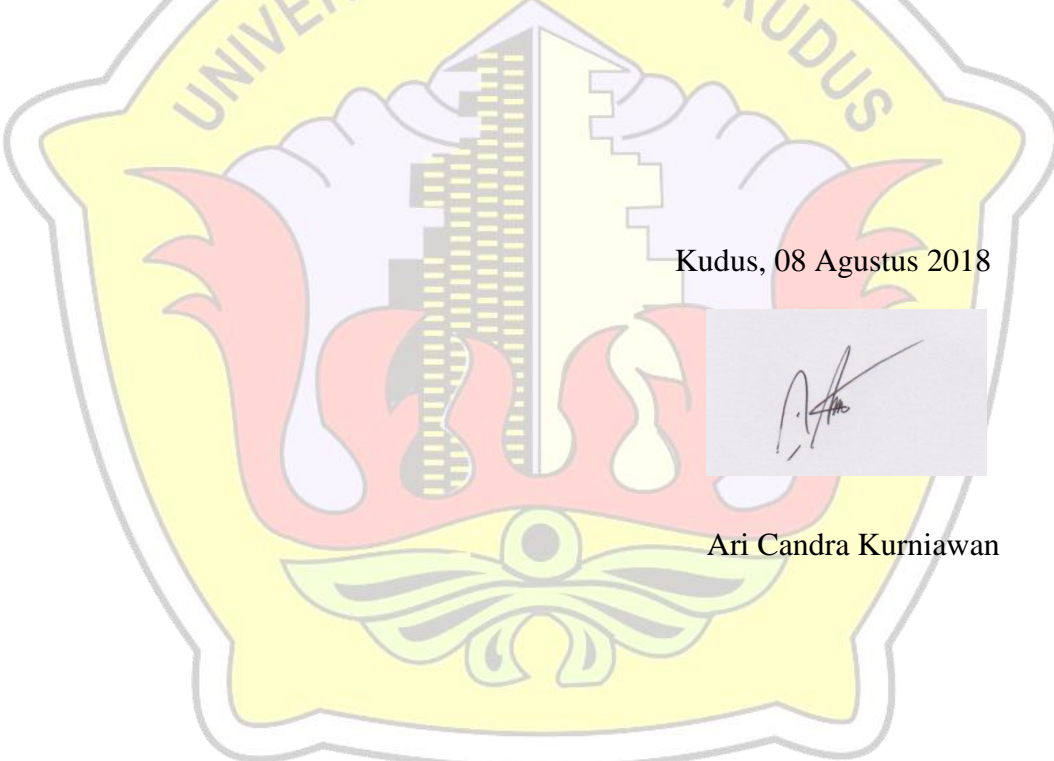

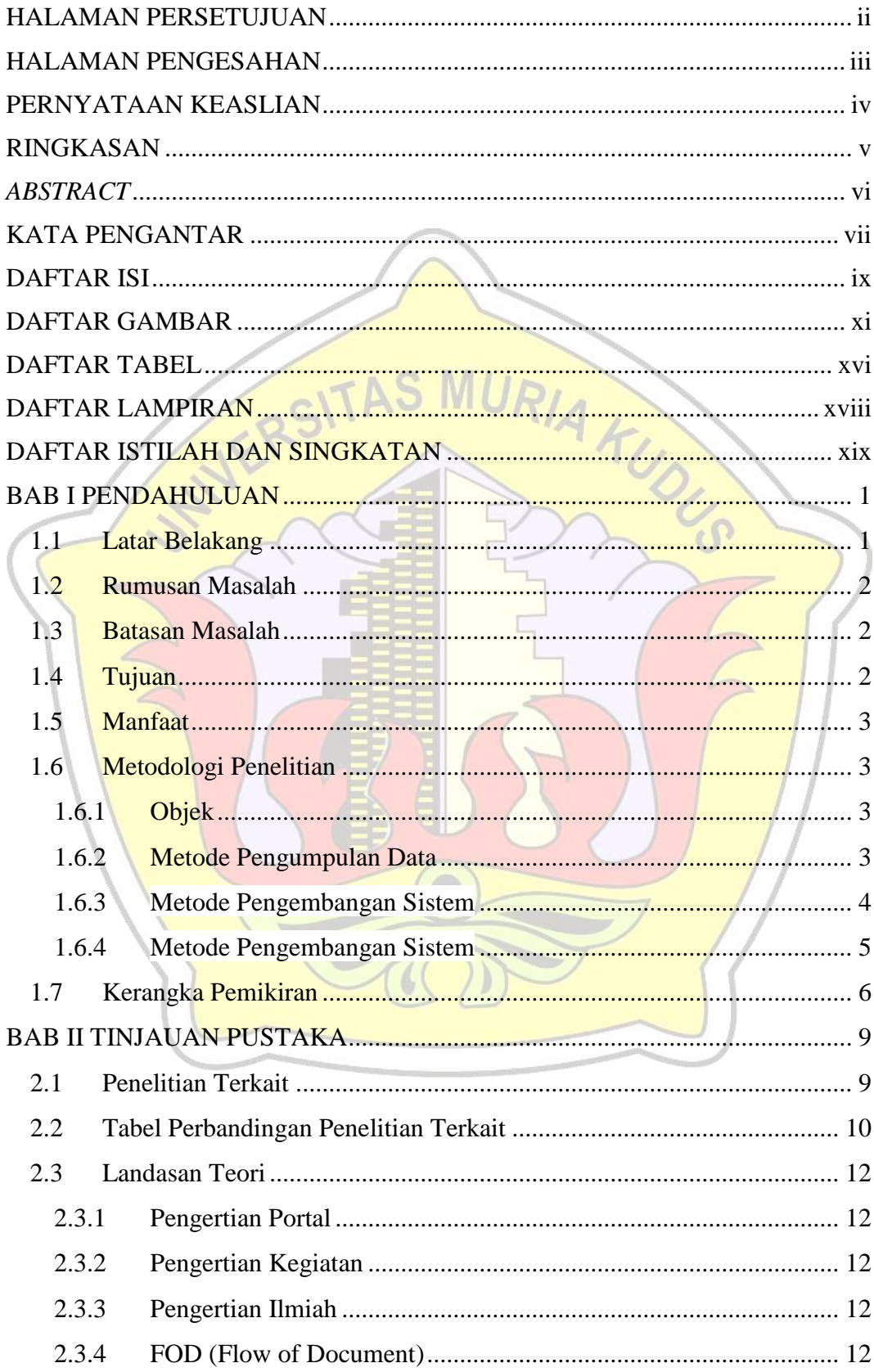

### **DAFTAR ISI**

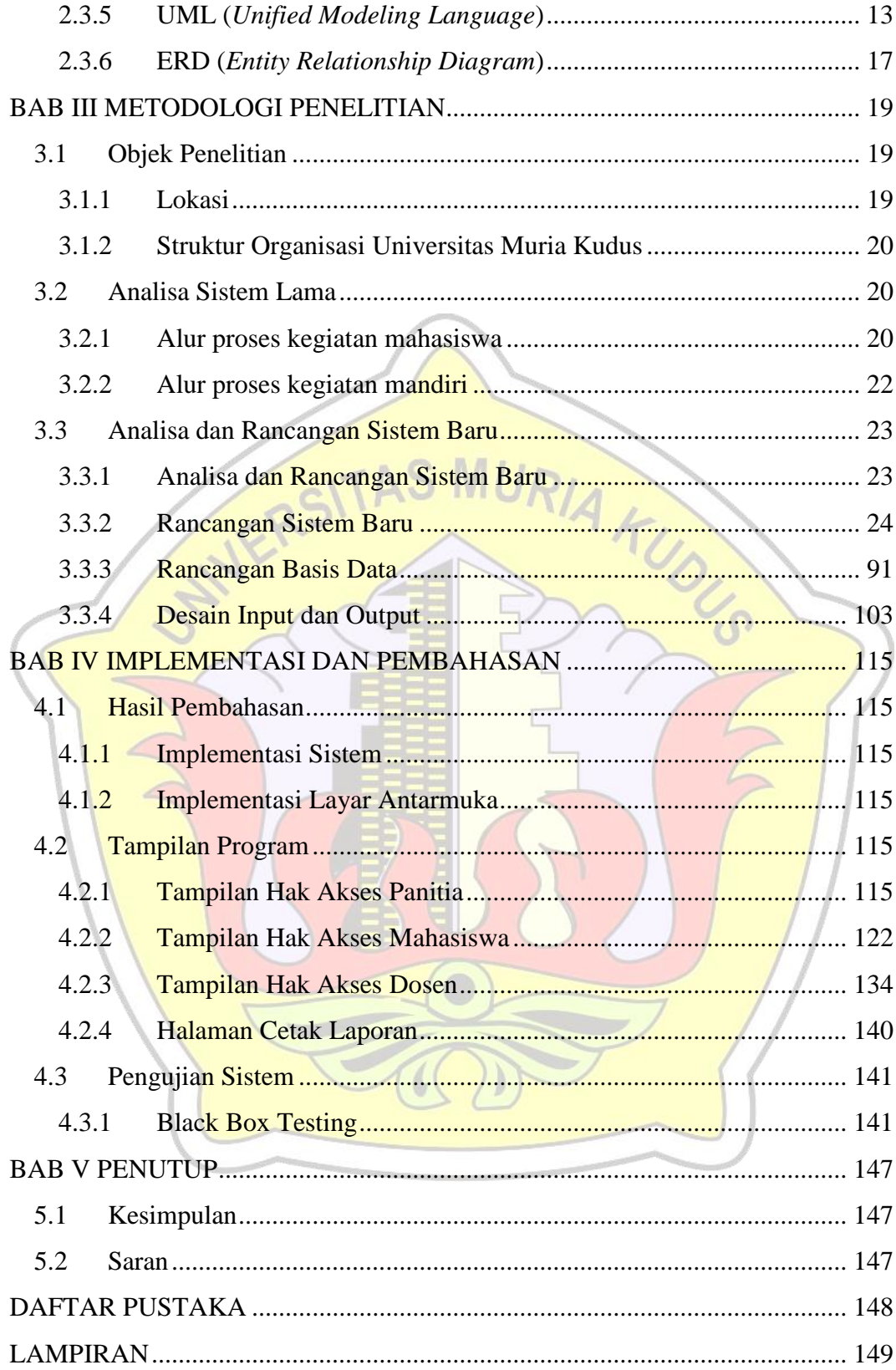

### **DAFTAR GAMBAR**

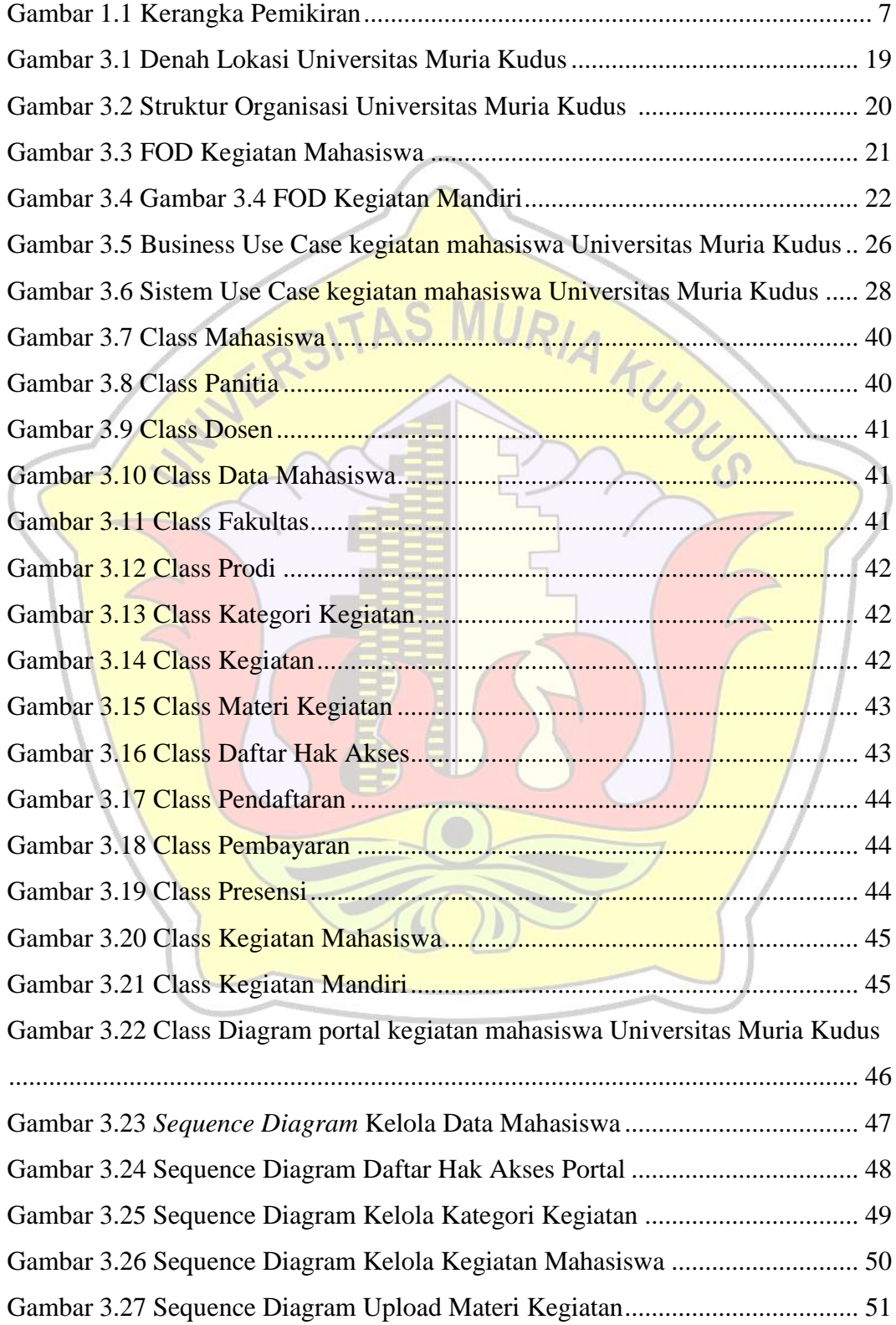

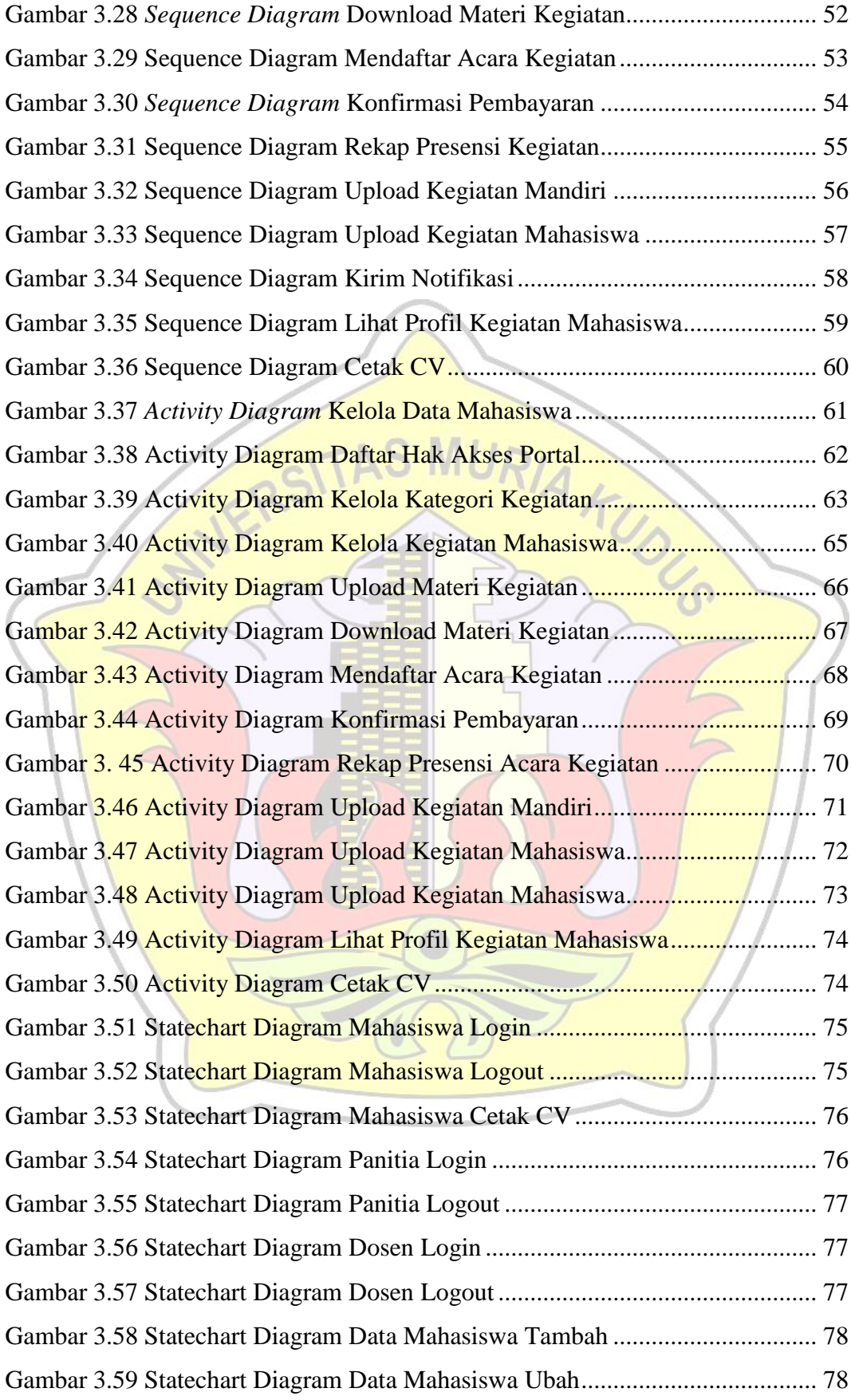

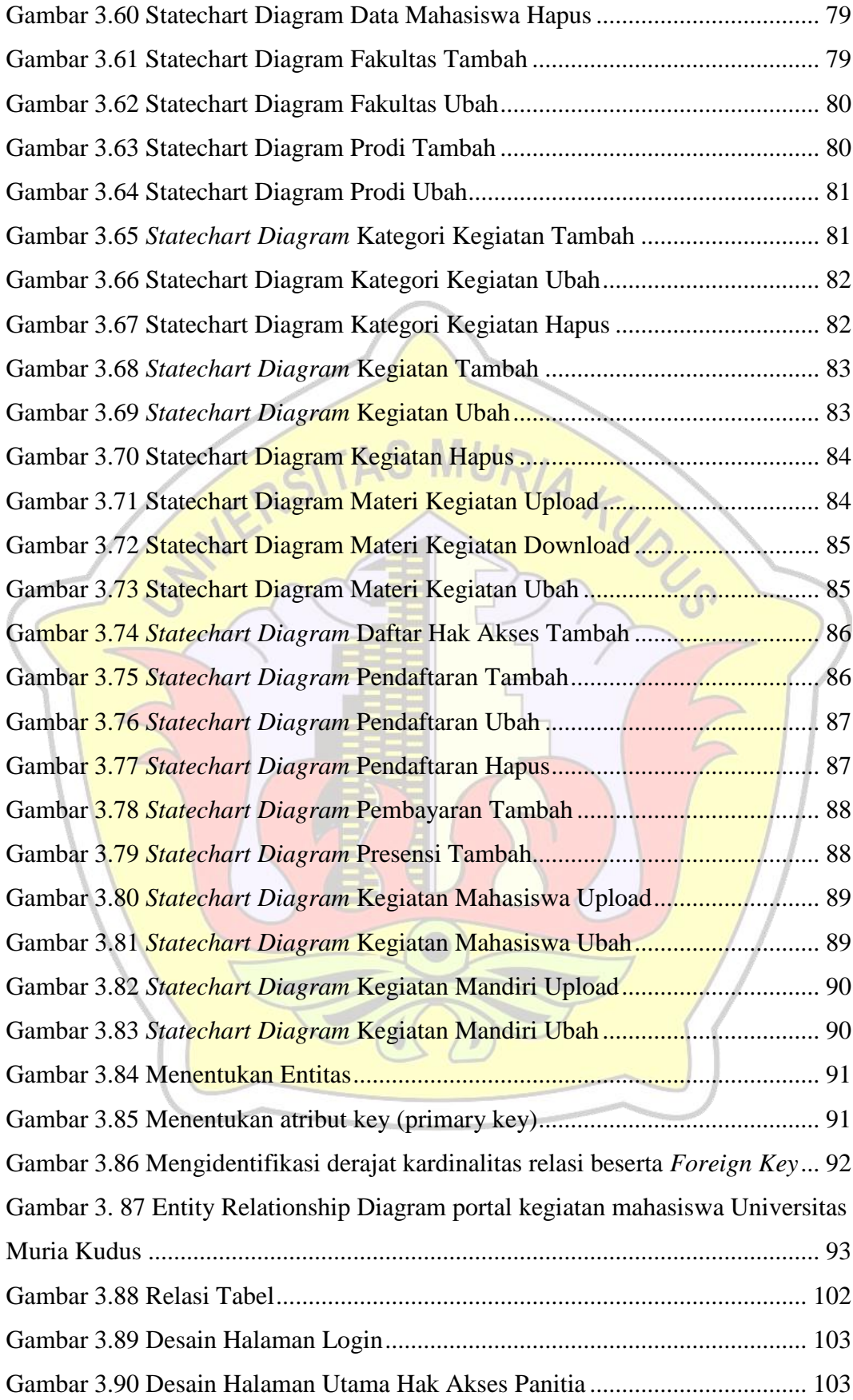

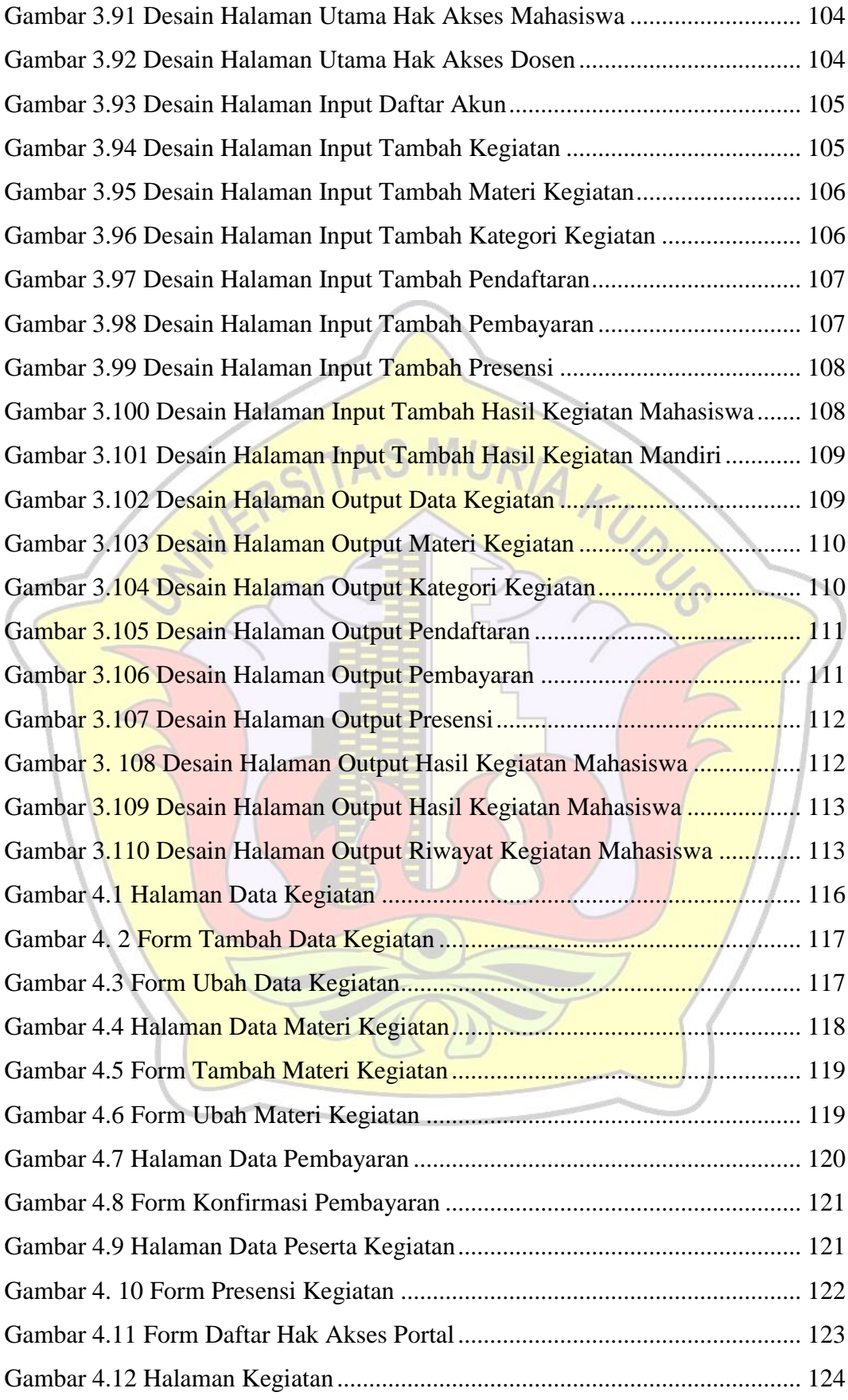

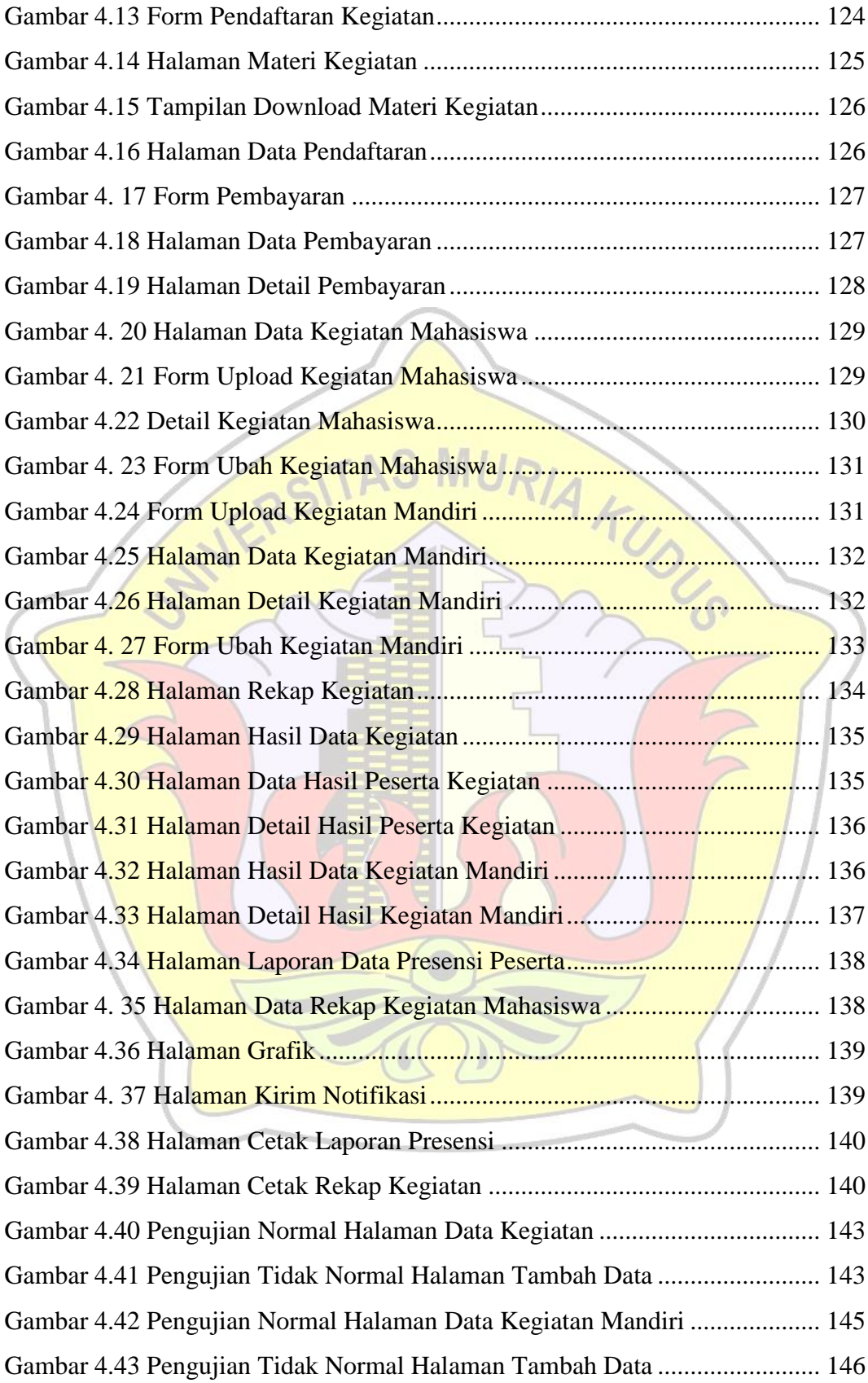

### **DAFTAR TABEL**

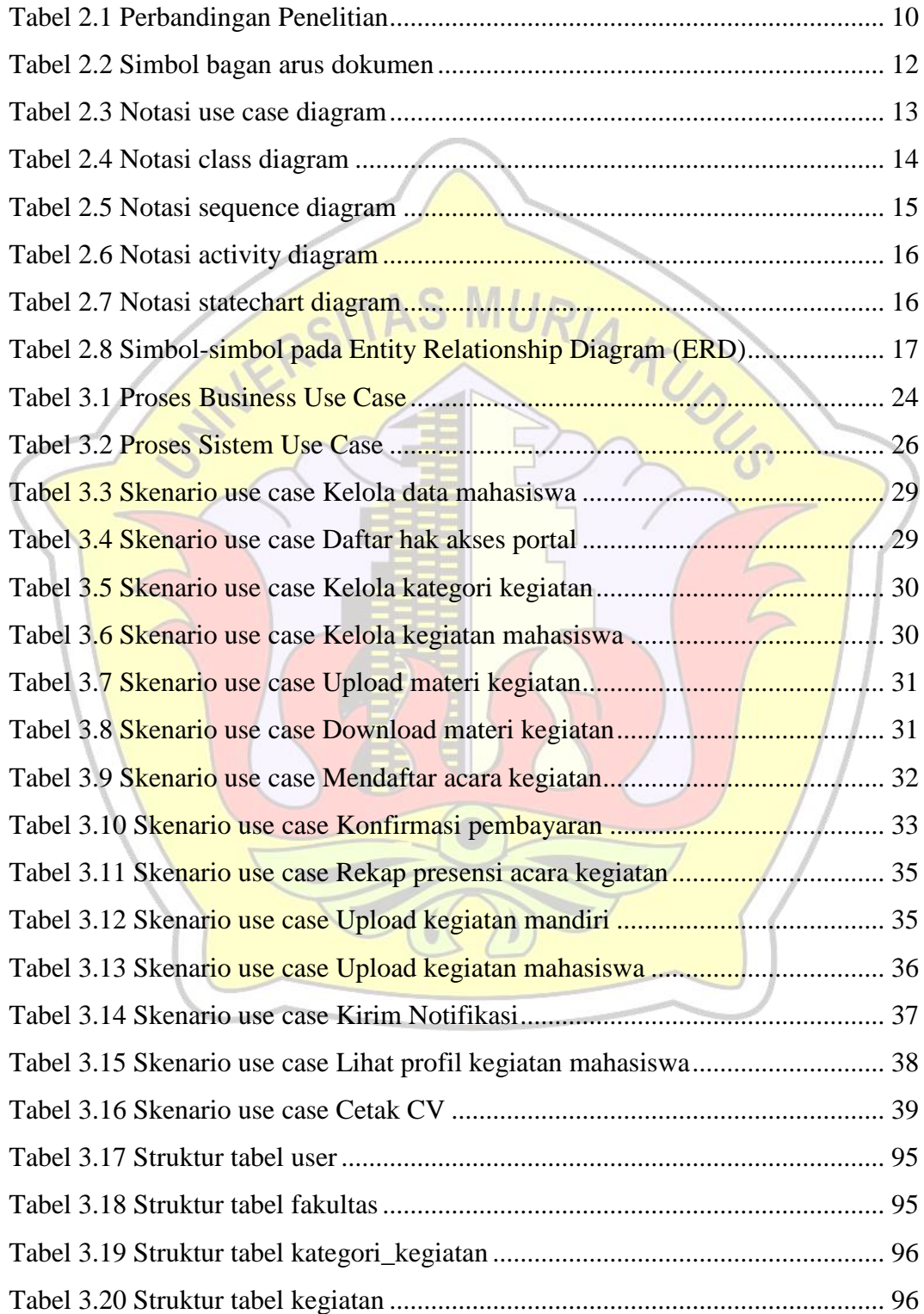

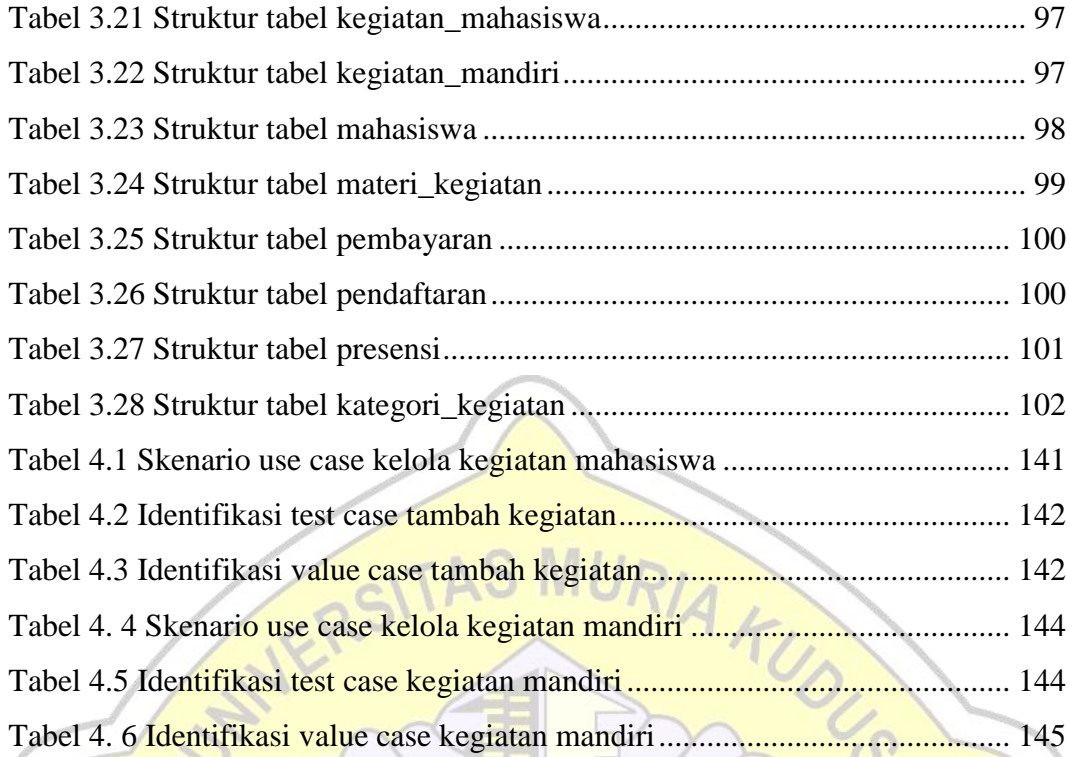

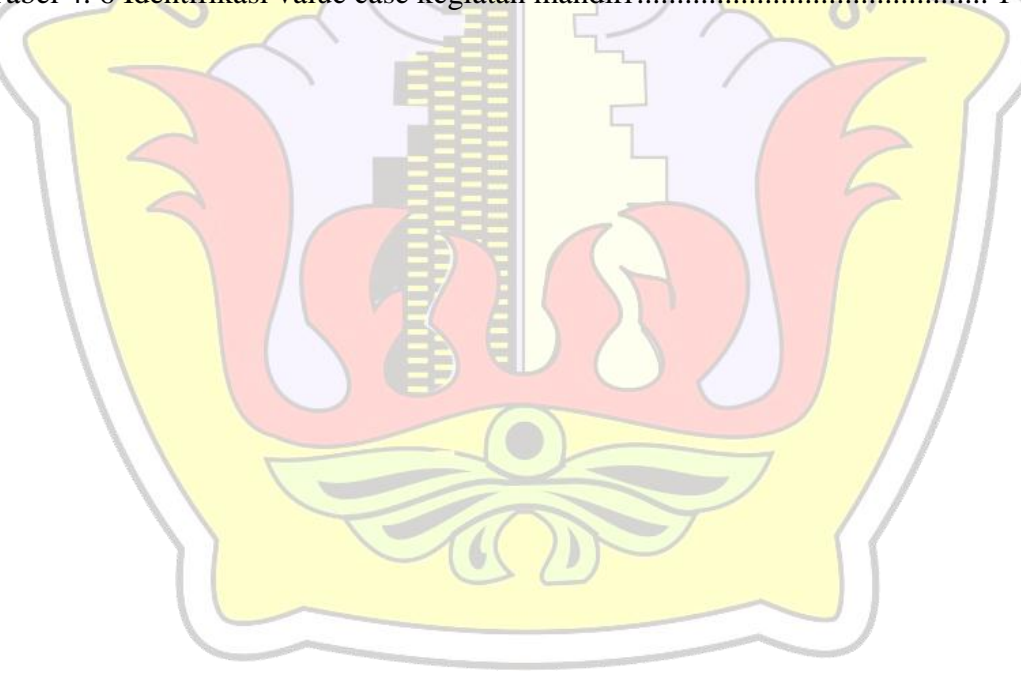

### **DAFTAR LAMPIRAN**

Lampiran 1: Fotokopi Buku Bimbingan

Lampiran 2: Fotokopi Surat Balasan

Lampiran 3: Kode Program

Lampiran 4: Biodata Penulis

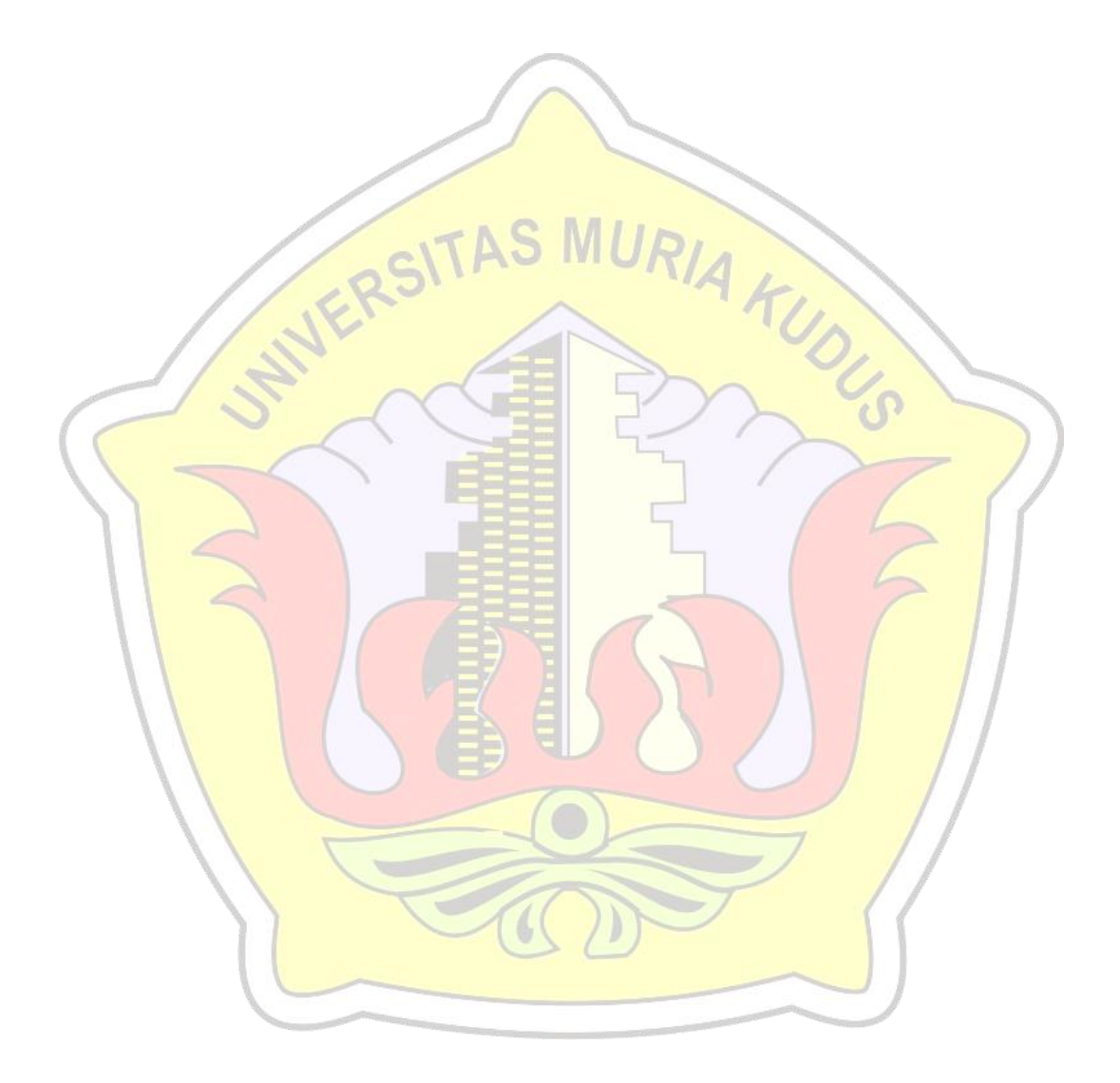

### **DAFTAR ISTILAH DAN SINGKATAN**

- FOD : *Flow Of Document*
- UML : *Unified Modeling Language*
- PHP : *Hypertext Preprocessor*
- ERD : *Entity Relationship Diagram*

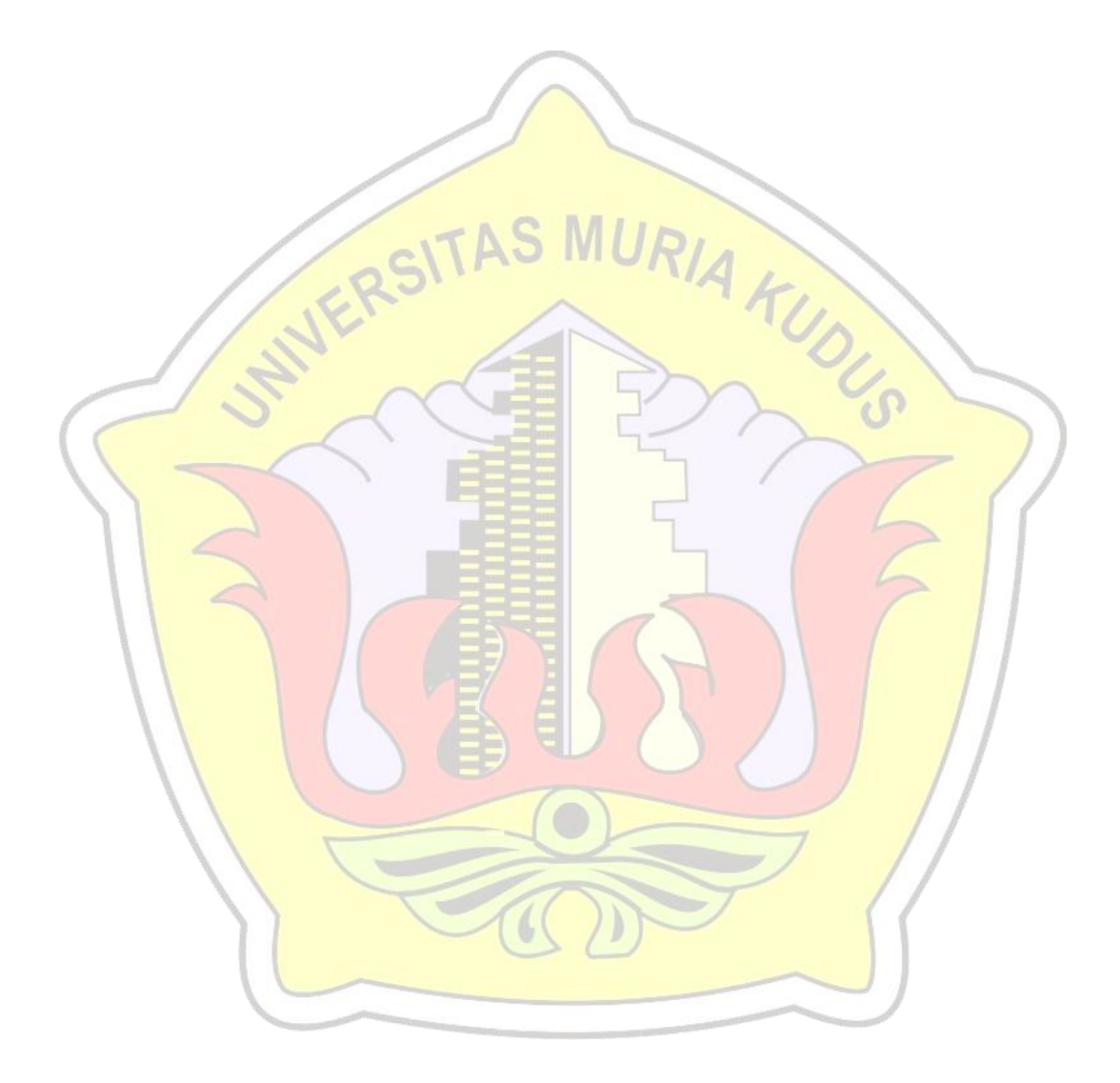